# Creating OWL 2 Ontologies using **Protégé**

Knowledge technologies tutorial Konstantina Bereta

# **Protégé**

- ❏ Download:<http://protege.stanford.edu/>
- ❏ Install (follow the instructions)
- ❏ Open Protégé. Go to File-> Check for Plugins. Check Pellet.
- ❏ Enabling the reasoner: Reasoner -> Pellet.
- ❏ Starting the reasoner: Reasoner -> Start Reasoner
- ❏ Displaying all inferences: Reasoner -> Configure -> Displayed inferences. Check everything.

# Examples (borrowed from the lecture slides)

## Creating Taxonomies

- ❏ Someone can be a male **or** a female
- ❏ A male cannot be a female and vice versa
- ❏ Lois is a female
- ❏ Can she also be a male?

#### Answer

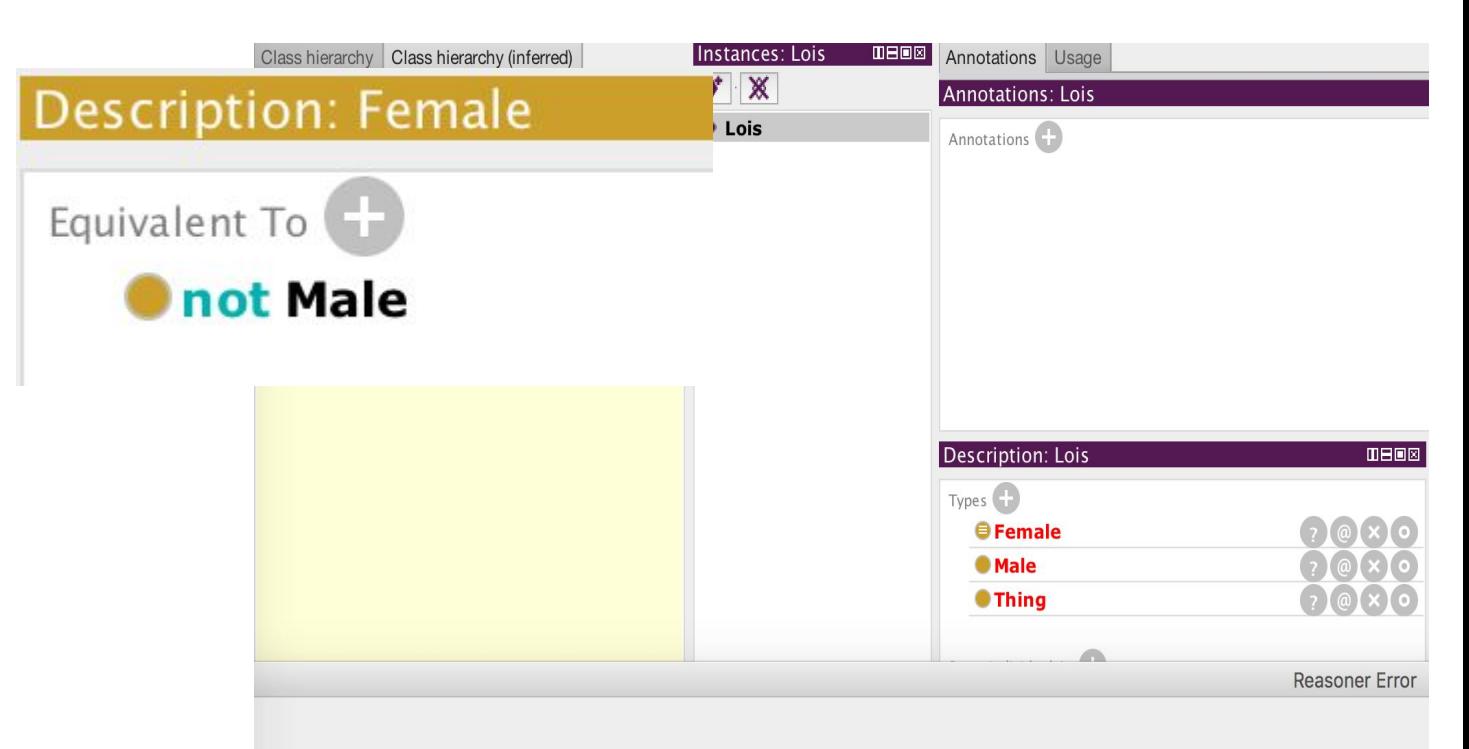

InconsistentOntologyException: Cannot do reasoning with inconsistent ontologies!

Reason for inconsistency: Individual http://www.semanticweb.org/constant/ontologies/2018/11/untitled-ontology-45#Lois is forc

## Creating complex concepts

- ❏ Griffin family members: Peter, Lois, Stewie, Meg, Chris, Brian. **No one else** is a member of this family
- ❏ Father is someone that is a father of a Man
- ❏ Peter is the father of Stewie
- ❏ Stewie is a Man
- ❏ Find all fathers in the knowledge base

#### **Description: GriffinFamilyMember**

#### Equivalent To

#### • ({Peter, Chris, Lois, Megan, Brian, Stewie})

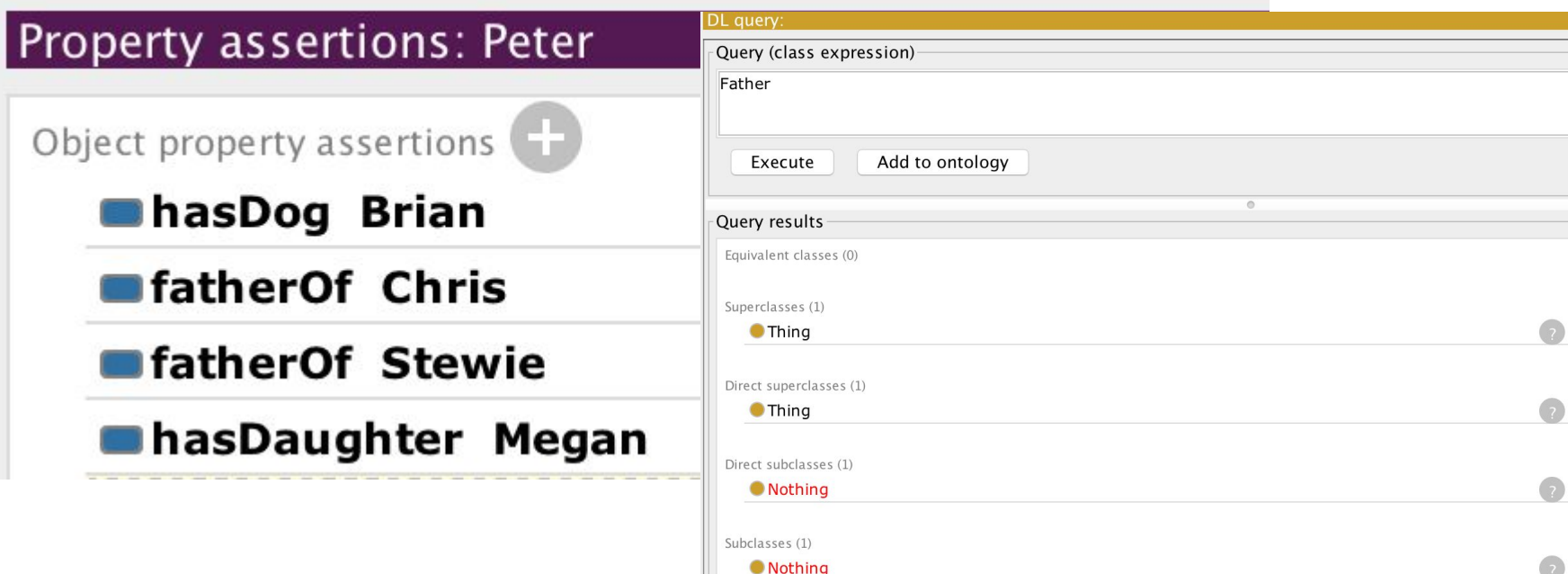

Instances (1) Peter

## **Cardinality**

- ❏ Peter has a pet named Brian
- ❏ Brian is a dog
- ❏ A dog owner owns **only** dogs
- ❏ Peter has **maximum one** pet
- ❏ Is Peter a dog owner?

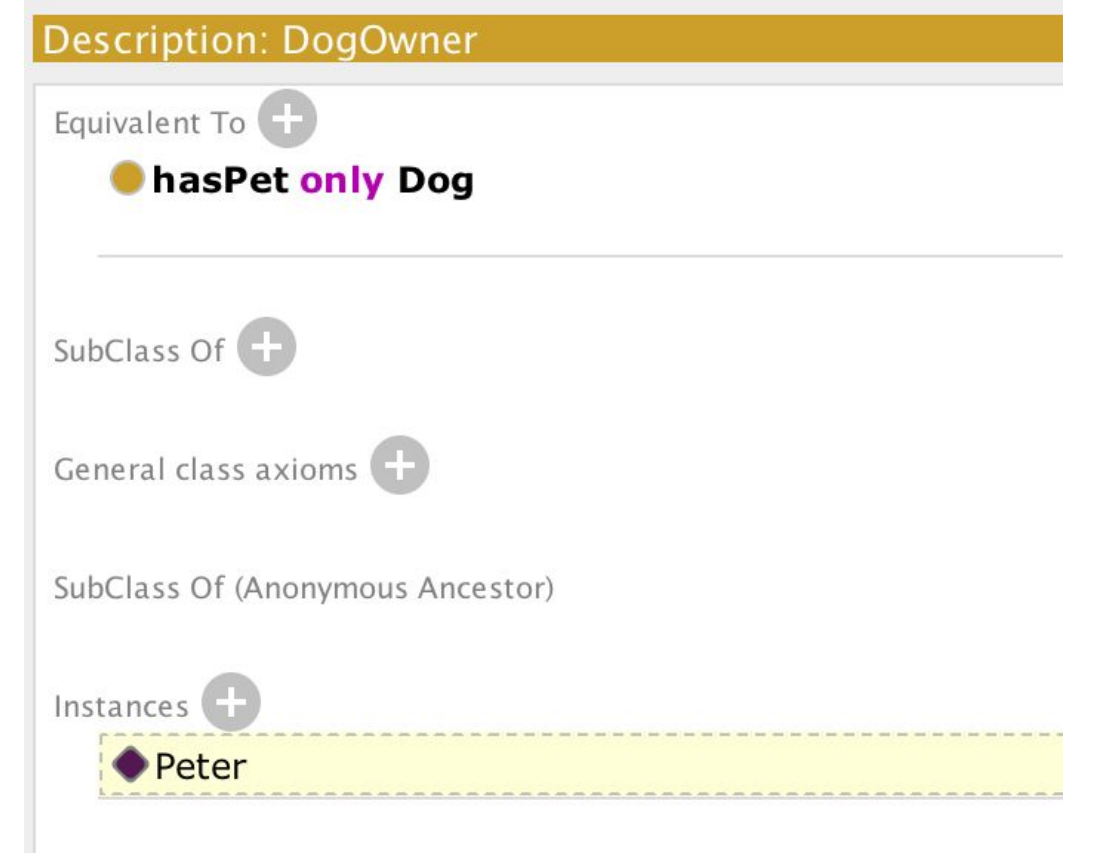

## Cardinality (cont.)

- ❏ Peter is the father of Stewie and Chris
- ❏ Stewie and Chris are men
- ❏ Peter has **at least two** children

### Same individuals

- ❏ Peter has a daughter named Meg
- ❏ Peter has a daughter named Megan
- ❏ Peter has at **most one** daughter
- ❏ Is the knowledge base described above **inconsistent**?

#### Description: Megan

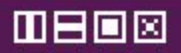

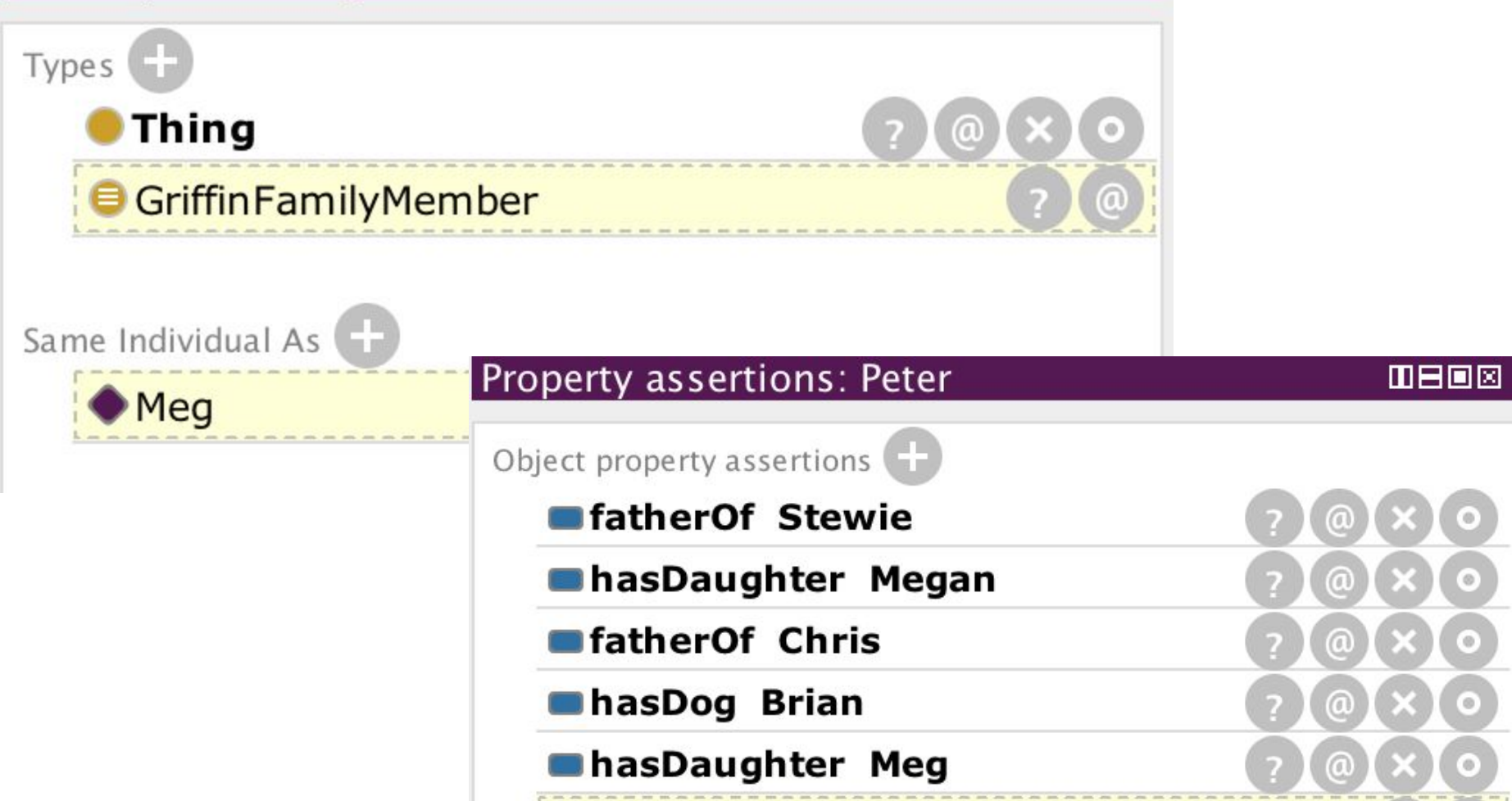

# **Subproperties**

- ❏ Someone's dog is their pet
- ❏ Peter has a dog named Brian
- ❏ Find Peter's pets

# Object property hierarchy

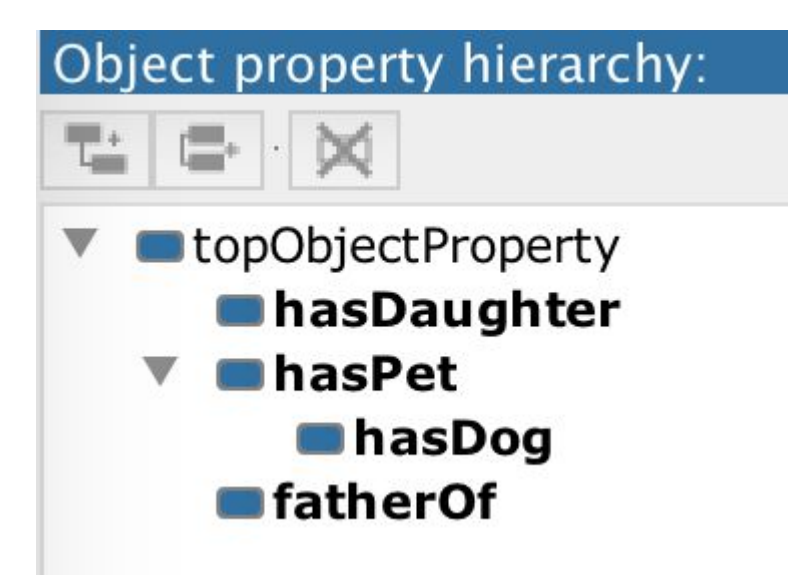

### Properties of properties

- ❏ Functional: Someone has only one father
- ❏ Reflexive: e.g., *knows*
- ❏ Irreflexive: e.g., *parentOf*
- ❏ Symmetric: e.g., *friend*
- ❏ Transitive: Tim is the father of Peter. Someone's father is their anscestor as well

### Links

- ❏ Download Protégé: http://protege.stanford.edu/
- ❏ Manual:
	- http://protegewiki.stanford.edu/wiki/Protege4GettingStarted
- ❏ OWL 2 specification: http://www.w3.org/TR/owl2-overview/